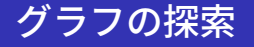

#### 離散数学・オートマトン 2021 年後期 佐賀大学理工学部 只木進一

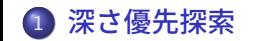

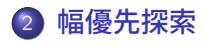

### 深さ優先探索 <mark>-</mark> 有向グラフと探索

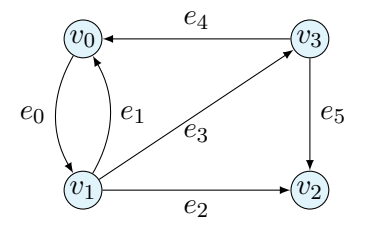

### |<br>|深さ優先探索 <mark>|</mark>

深さ優先探索 DFS: Depth-First Search

- 出発点を定める
- たどれる限り、辺をたどる
	- それ以上進めなくなるまで
	- 新たな点が無くなるまで
- 道を戻って、別の辺をたどる
- 結果としてできる木 (spanning tree) は、深いものができる

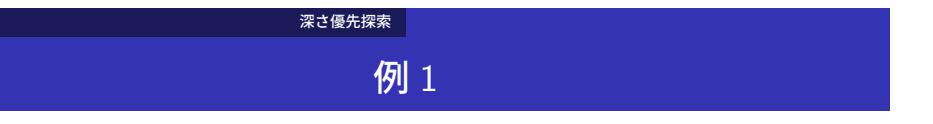

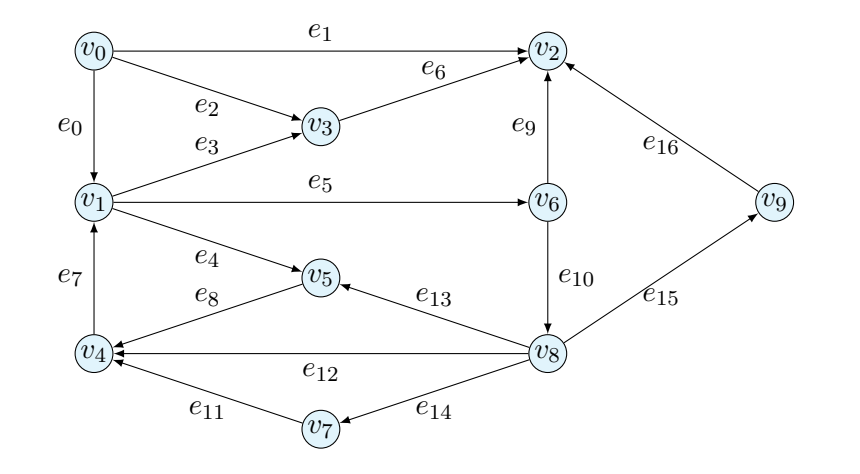

# 深さ優先探索 結果

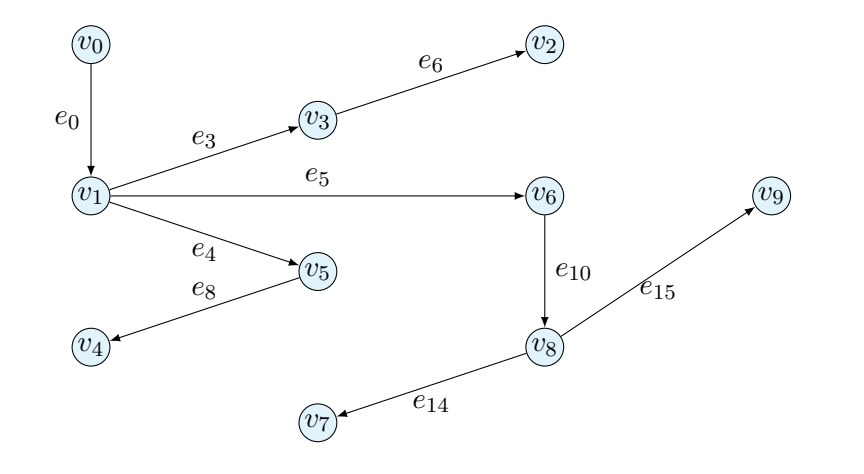

#### 深さ優先探索 |

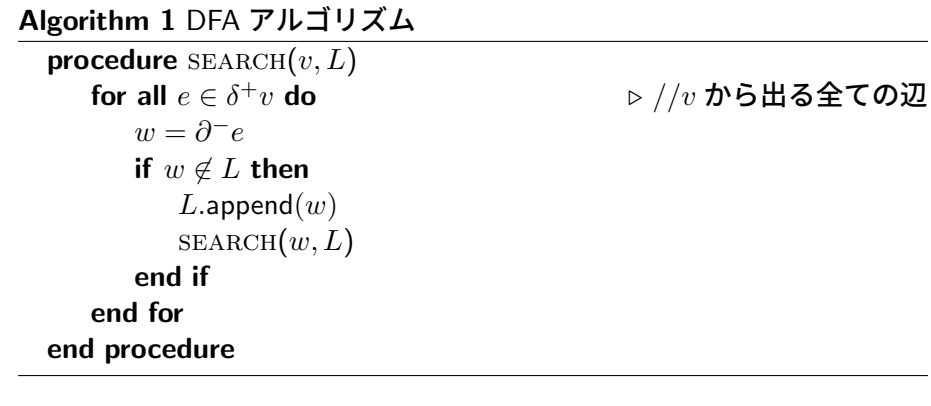

### 深さ優先探索

# 実行状況

 $(v_0, [v_0]) \rightarrow (v_1, [v_0, v_1])$ 

- $\rightarrow$   $(v_3, [v_0, v_1, v_3])$
- $\rightarrow$   $(v_2, [v_0, v_1, v_3, v_2])$
- $\rightarrow$   $(v_5, [v_0, v_1, v_3, v_2, v_5])$
- $\rightarrow$   $(v_4, [v_0, v_1, v_3, v_2, v_5, v_4])$
- $\rightarrow$   $(v_6, [v_0, v_1, v_3, v_2, v_5, v_4, v_6])$
- $\rightarrow$   $(v_8, [v_0, v_1, v_3, v_2, v_5, v_4, v_6, v_8])$
- *→* (*v*7*,* [*v*0*, v*1*, v*3*, v*2*, v*5*, v*4*, v*6*, v*8*, v*7])
- $\rightarrow (v_9, [v_0, v_1, v_3, v_2, v_5, v_4, v_6, v_8, v_7, v_9])$

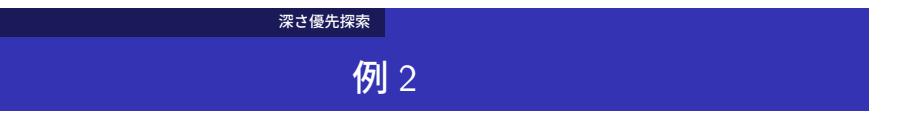

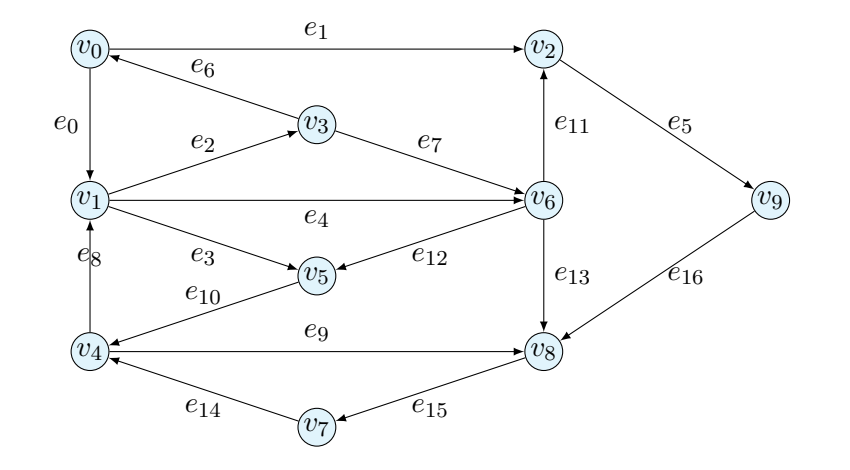

# 深さ優先探索 <mark>|</mark> 例 2: 結果

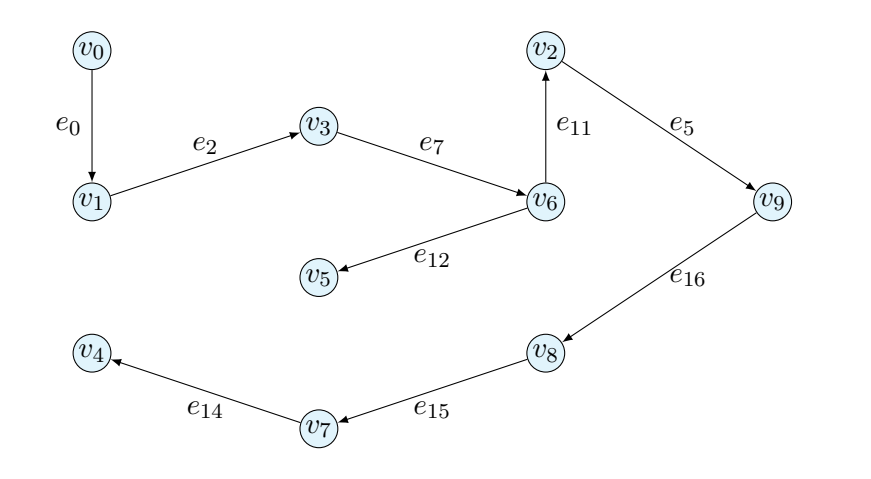

### 幅優先探索 <mark>|</mark>

幅優先探索 BFS: Dreadth-First Search

- 出発点を定める。この点の集合を  $S_0$  とする。
- 新たな頂点がなくなるまで繰り返す
	- *S<sup>i</sup>−*<sup>1</sup> の各点の隣接頂点のうち、未調査の点の集合を *S<sup>i</sup>* とする
- 結果としてできる木 (spanning tree) は、浅いものができる

# 例 1 に対する BFS の結果

幅優先探索<br><mark>-</mark>

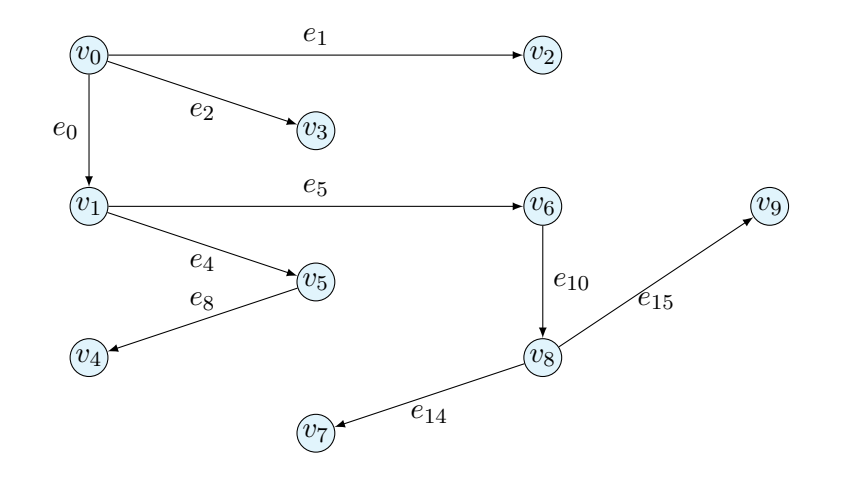

#### 幅優先探索

**Algorithm 2** BFS アルゴリズム *L* = *∅ ▷* 到達済み頂点のリスト **▷ 調査すべき頂点の待ち行列 while**  $Q \neq \emptyset$  **do**<br> $v = Q.\mathsf{pole}()$ **▷ 待ち行列の先頭要素を取り出す** for all  $e \in \delta^+ v$  do  $w = \partial^- e$ **if**  $w \notin L \wedge w \notin Q$  **then** *Q.*push(*w*) **end if end for** *L.*append(*w*) **end while**

### 例 1: 探索の状況

幅優先探索 <mark>-</mark>

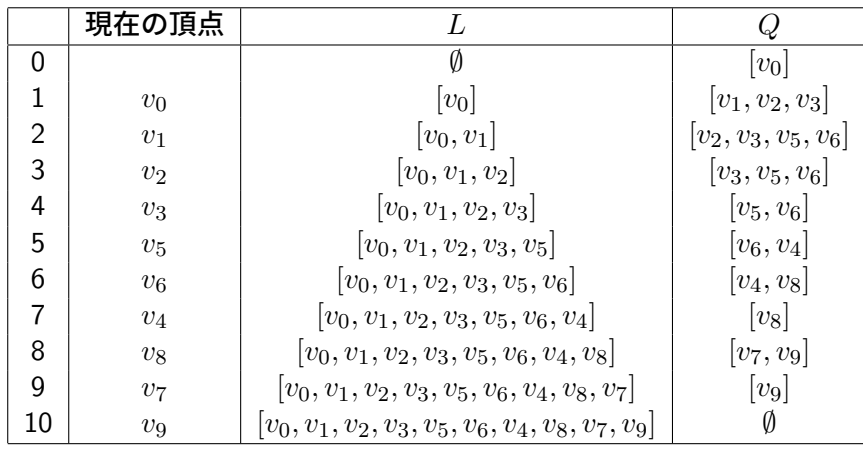

## 例 2: 探索の状況

幅優先探索

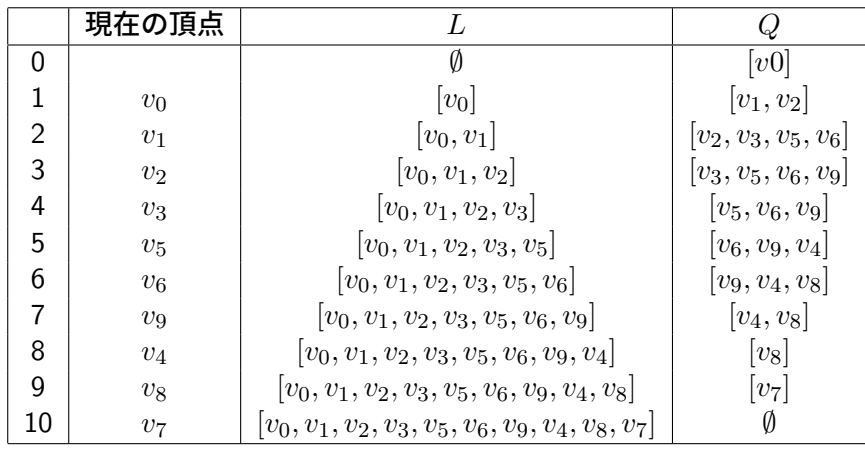

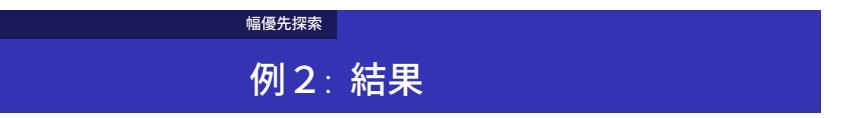

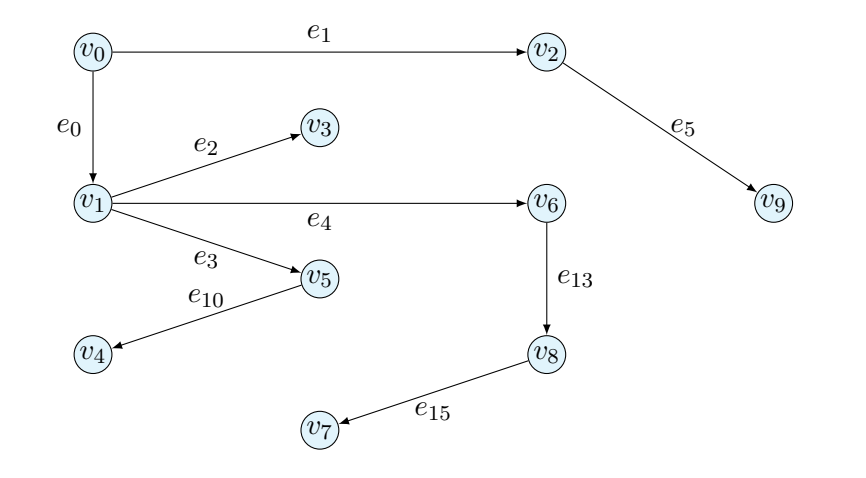